# **1. OBJET DE LA MISSION ET SES OBJECTIFS SPÉCIFIQUES**

Ce projet de création d'une Plateforme Collaborative MultiEspaces (E-Administration), consiste à généraliser et à porter sur le Web l'ensemble des outils logiciels. La plateforme doit :

- Mettre en œuvre des fonctionnalités d'organisation : Annuaires, calendrier, formulaires, emplois du temps, cours, résultats en ligne, téléchargement des documents administratifs….
- Répondre aux contraintes géographiques : Inscription à distance, publication des résultats en ligne, téléchargement des documents administratifs à distance
- Faciliter la communication et la circulation de l'information entre les acteurs internes de l'établissement.
- Mettre à la disposition des étudiants de l'Ecole Nationale d'Ingénieures de Gafsa (ENIGA) une application mobile offrant des services numériques interactifs intelligentes avec l'ensemble de l'écosystème : Université (corps Administratif et enseignants), services du complexe universitaire (logement, nourriture, transport, loisirs, santé, activités sportifs et culturelles…) et le milieu industriel (visites, stages, intégration, emploi...)

# **2. ÉTENDUE DE LA MISSION**

Les prestations dues dans le cadre de la présente consultation comprendront :

- 1) La réalisation de l'étude préalable permettant de préciser la solution à retenir tout en fournissant des indications précises sur lesplateformes de développement web et mobile et les outils de développement nécessaires.
- 2) La réalisation des travaux qui portent sur l'étude, l'analyse, la conception graphique, le développement et la mise en œuvre des nouvelles fonctionnalités.
- 3) La livraison des différents modules de gestion des différents espaces : Etudiants, Enseignants, cadres administratifs, Administrateur, …
- 4) L'accompagnement de l'ENIGA pendant les phases d'hébergement et de lancement de la plateforme.
- 5) La formation des tous les acteurs sur l'utilisation des nouveaux outils logiciels développés et le transfert des compétences requis pour le bon fonctionnement de la plateforme.

# **3. LIVRABLES ATTENDUS**

Le consultant doit fournir une documentation technique exhaustive (sur support électronique selon un format convenu accompagné d'un support de documentation papier) constituée de :

- Code source de la plate-forme (web et mobile);
- Les paramètres d'accès au base de données et aux différentes espaces.
- Documentation techniques (manuels de conception générale, d'exploitation, d'administration et de mise en œuvre);

Documentation utilisateur (guide d'utilisation : rédacteurs…);

# **4. DURÉE DE LA MISSION**

Le délai d'exécution de tous les travaux est fixé à 120 jours y compris dimanches et jours fériés.

# **5. PIECES CONSTITUTIVES DE LA MANIFESTATION D'INTÉRÊT**

- Une lettre de candidature, dûment datée et signée, au nom de Monsieur le Directeur de

l'ENIGA ;

- Curriculum Vitae du candidat
- La proposition financière du candidat
- Le présent cahier, Termes de Références, parafé et signé dans toutes les pages et ses annexes
- Expériences générales avec les pièces justificatives
- Le planning d'exécution à soumettre pour validation
- Références récentes (trois dernières années) et pertinentes en missions similaires, avec mention obligatoire des données suivantes : libellé des missions, rémunérations, période d'exécution, état de réalisation.

Avant l'attribution définitive du contrat, celui-ci sera négocié avec le consultant sélectionné. Les négociations porteront essentiellement sur :

- L'offre financière ;
- L'approche méthodologique
- Les conditions techniques de mise en œuvre de la mission, notamment le calendrier détaillé de déroulement de la mission ;
- Le contenu des livrables ;

# **6. CRITÈRES D'ÉVALUATION**

Les critères d'évaluation et leurs poids respectifs sont donnés dans le tableau suivant :

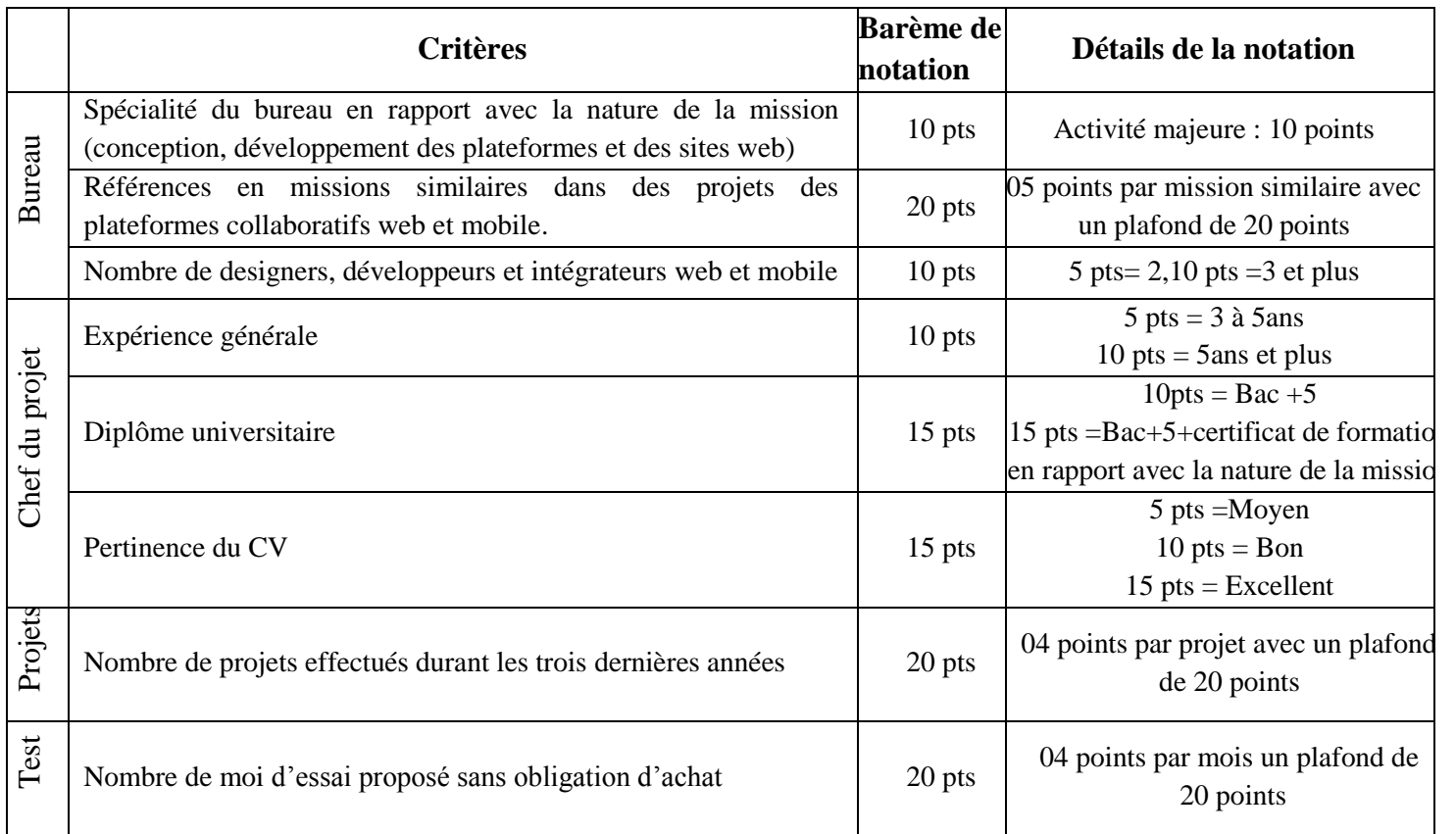

#### **A l'issue de cette évaluation une note minimale de 70/100 est requise pour être éligible.**

#### **7. CONFIDENTIALITE**

Le Consultant Individuel retenu pour la présente mission est tenu de respecter une stricte confidentialité vis-à-vis des tiers, pour toute information relative à la mission ou collectée à son occasion. Tout manquement à cette clause entraîne l'interruption immédiate de la mission. Cette confidentialité reste de règle et sans limitation après la fin de la mission.

#### **8. GARANTIE**

Dès la mise en œuvre de la plate-forme et avant sa réception provisoire, le prestataire doit fournir l'assistance technique nécessaire pour assurer la correction des erreurs déclarées.

Après la réception provisoire et pendant la période de garantie qui devra être d'une durée d'une année. Le prestataire est tenu de corriger toute défaillance et de combler les insuffisances qui lui seront notifiées par l'ENIGA de Gafsa.

A chaque signalisation d'une anomalie ou insuffisance, le prestataire procédera aux corrections nécessaires dans un délai maximum de 05 jours. A défaut, une pénalité de retard de 1/1000 du montant de consultation ttc par jour ouvrable sera appliquée et le décompte de la période de garantie sera arrêté jusqu'à fixation du délai de correction de l'anomalie.

Chaque disfonctionnement non traité dans un délai de 15 jour entraine l'annulation du contrat. Au cours d'une intervention, le prestataire effectuera les sauvegardes nécessaires afin d'éviter toute perte de données.

## **9. MODE DE PAIEMENT**

Le paiement des prestations, objet du présent cahier des charges, sera effectué à la fin des travaux de réception définitive, justifié par un rapport de réception, codes sources et facture.

# **Modèle CV**

# 1. Nom et prénom de l'expert:………………………………………………………………………………………………..

- 2. Date de naissance:…………………………………………………………………………………………………………..
- 3. Nationalité:…………………………………………………………………………………………………………………………..
- 4. Niveau d'études :

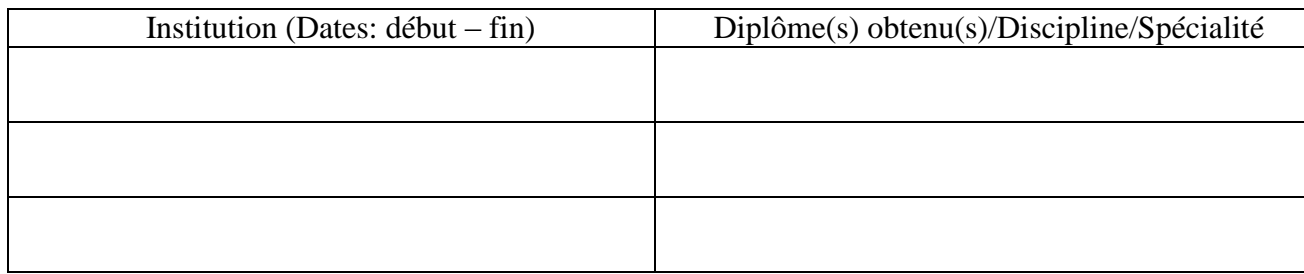

# 5. Compétences clés :

6. Affiliation à des associations/groupements professionnels :

# 7. Autres formations

8. Langues : (bon, moyen, passable)

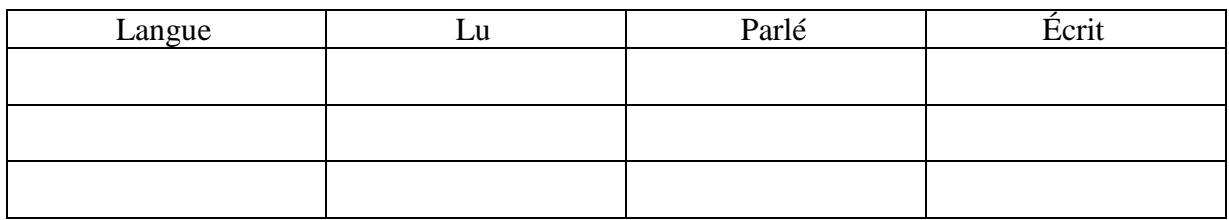

# 9. Expérience professionnelle :

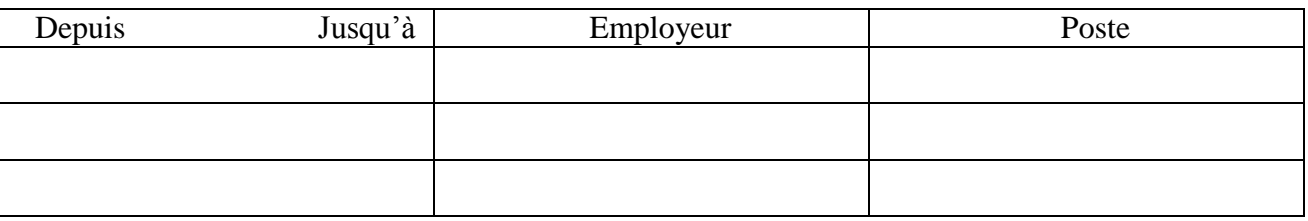

Expériences dans les missions de la création des plateformes numériques web et mobiles [indiquer la liste des références des missions similaires conduites en indiquant l'organisme bénéficiaire de l'étude, la durée des taches, l'objet ainsi que la date de début et de fin de la mission ou du projet] :

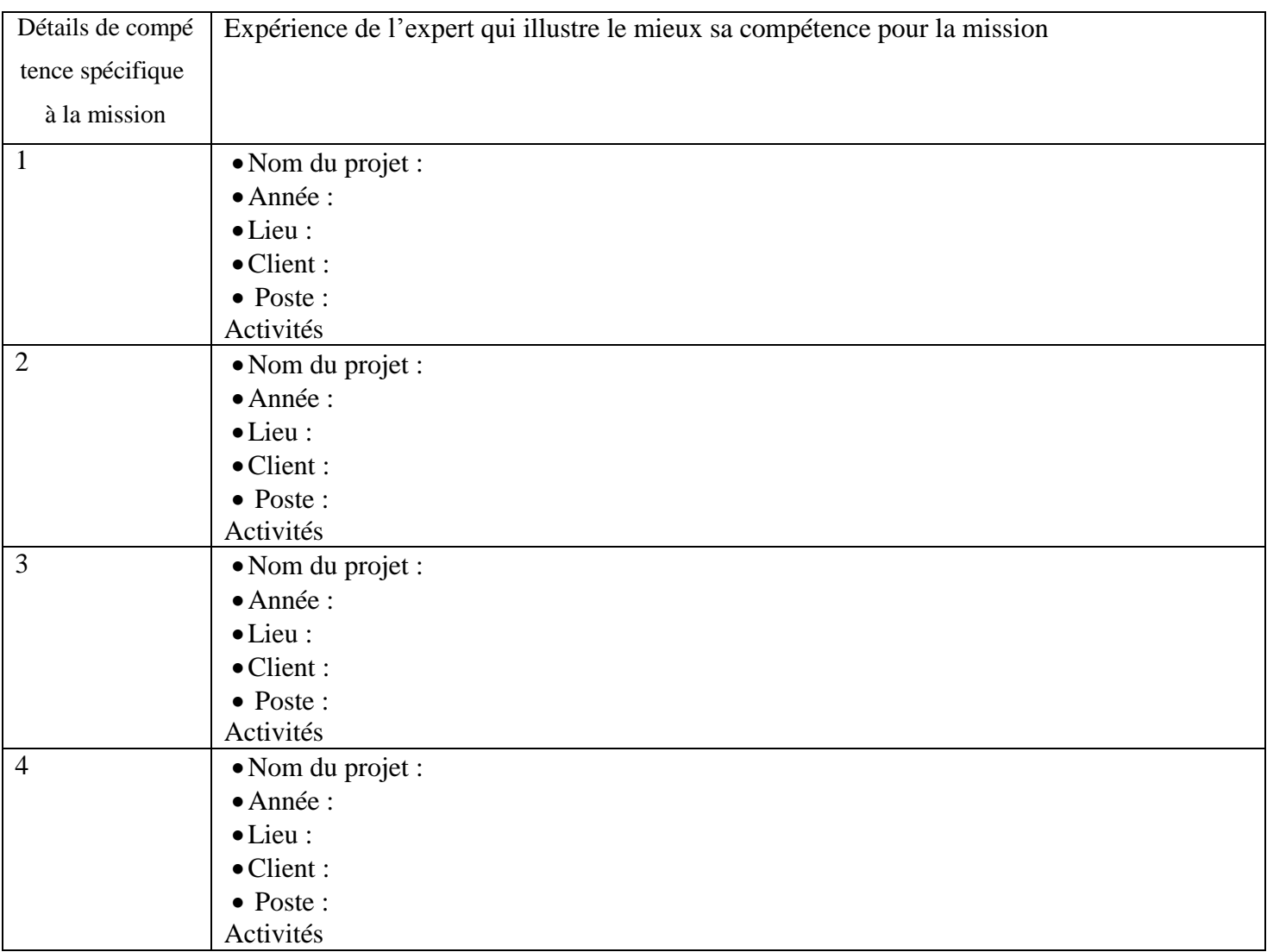

Rajouter autant de ligne (pour une compétence donnée) que nécessaire

10. Information complémentaire

## J'ATTESTE, EN TOUTE BONNE CONSCIENCE, QUE LES RENSEIGNEMENTS SUSMENTIONNÉS REFLÈTENT EXACTEMENT MA SITUATION, MES QUALIFICATIONS ET MON EXPÉRIENCE. JE M'ENGAGE À ASSUMER LES CONSÉQUENCES DE TOUTE DÉCLARATION VOLONTAIREMENT ERRONÉE.

…………………………..Le : ……………… Signature du Bureaux d'études

#### **Bordereau des prix Avis de sollicitation de manifestation d'intérêt CONSULTATION N°8/2023 PAQ -DGSE ENIGA- GAFSA « Acquisition d'une Plateforme Collaborative Multi Espaces (E-Administration)»**

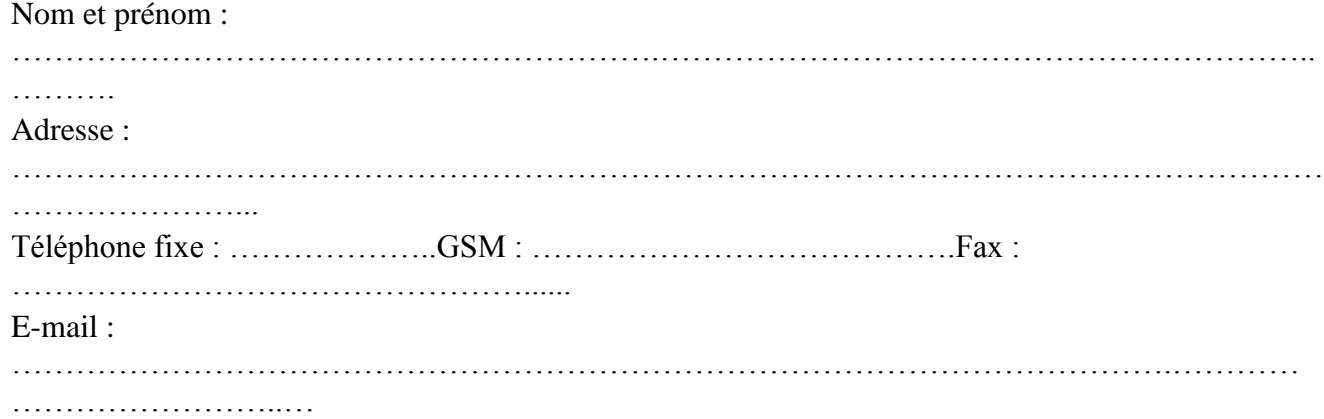

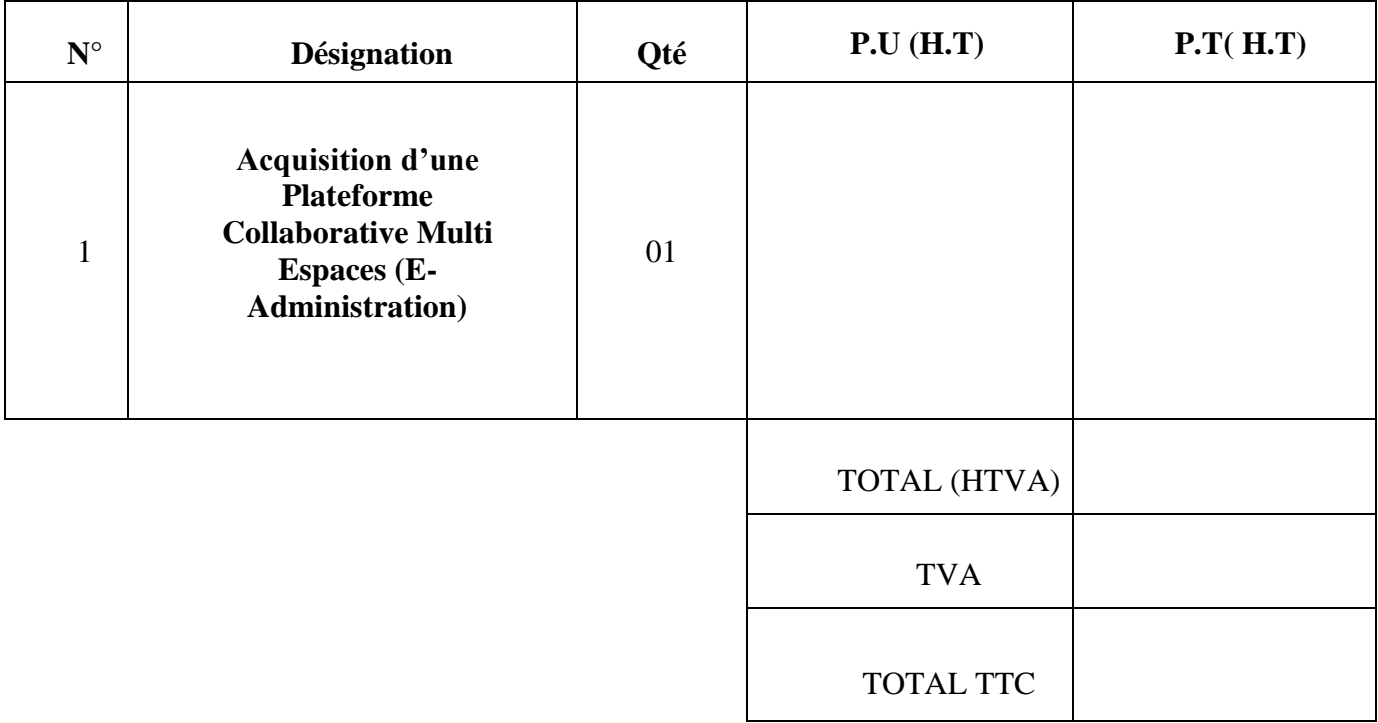

Arrêté le présent devis à la somme de (en toutes lettres) : -……………………………………………………………………………… H.T./. -………………………………………………………………………..……T.T.C./.

……………………..Le …………………

**Lu et complété quant au prix par le fournisseur (Signature et cachet du soumissionnaire)**

# **CLAUSES TECHNIQUE**

## **Article 1 : Objet**

l'ENIGA se propose de concevoir et de réaliser, suivant la réglementation en vigueur et conformément aux clauses du présent cahier des charges, une plate-forme numérique interactive intelligente qui réunit tous les collaborateurs qu'ils soient étudiants, administratifs, enseignants, partenaires ou industriels afin d'améliorer la bonne gouvernance et la gestion de l'école à l'intérieur et son image de marque avec les acteurs de l'écosystème et valoriser la qualité de ses diplômés.

#### **Article 2 : Présentation**

Le projet du présent cahier de charge est de concevoir, développer une plateforme numérique web dynamique et une application mobile permettant essentiellement la mise en ligne des services de gestion collaboratives.

Cette plateforme doit comporter 2 parties :

- Partie web pour la gestion des différentes espaces de travails dédié pour les administratifs, les enseignants, et les partenaires de l'écosystème de l'école.
- Partie mobile (Android et iOS) dédié pour les étudiants, qui interagit avec les modules de gestion web

La plateforme doit être développée avec les technologies web et mobile offrant le maximum d'interactivité et de dynamisme avec des espaces de travails personnalisés.

La plateforme sera hébergée pendant la période de test dans un nom de domaine privé, et après tous les modifications et les tests de bon fonctionnement, la plateforme doit être migrer vers un sous domaine de notre site web chez le CCK.

L'Hébergement de la plateforme et le même domaine seront hébergée chez un hébergeur tunisien fiable et dans ce qui exige une compatibilité de la solution proposée avec la plateforme d'hébergement disponible au CCK et le respect des recommandations techniques en termes de sécurité

L'application mobile sera hébergée dans les différentes entrepôt des applications mobiles : Play Store pour Android et iTunes pour l'iOS.

#### **Article 3 : Réalisation**

La solution retenue devra garantir au maître d'œuvre :

- Une fiabilité au niveau rapidité et fluidité d'accès (délai de connexion).
- La mise à jour de contenu d'une manière simple, rapide et sans intervention sur le code source.
- La possibilité d'ajouter des modules sans toucher le bon fonctionnement de la solution et ce à tout moment de la vie de la plateforme.
- Les pages web de la plateforme devront être développées et conçue entièrement en responsive design. La plateforme sera donc accessible à partir d'ordinateurs, tablettes ou smart phones tournant sous Operating System standards en utilisant les grands navigateurs Web du marché

(Chrome, Safari, Firefox,…). Le confort d'utilisation (temps de chargement des pages, etc …) doit être optimisé.

- Une base de données répondant aux standards du marché sera proposée pour le stockage de données. Elle sera hébergée avec la plateforme, et fera l'objet de sauvegardes régulières (à priori, hebdomadaires). Une migration dans cette base Cloud des données existantes liées aux plateformes desktop en cours d'utilisation au moment de la bascule est à prévoir. La taille de cette base doit être évolutive sans que cela nécessite des développements particuliers côté plateforme.
- La sécurité de stockage et de partage des données est un élément essentiel. La plupart des données sont sensibles et privées. Cette sécurité doit être forte et faire l'objet d'une surveillance/réaction en cas de risque de faille. Une double identification (avec envoi de mail ou de sms) doit être envisagée, lors de connexion à un nouvel appareil, après un certain temps d'inactivité sur la plateforme, ou en cas de faille détectée.

La solution technique proposée doit offrir :

- Une proposition d'arborescence (Etudiants, Enseignants, Administration, Partenaires).
- Une interface administrateur, qui permet une mise à jour facile et rapide des données dynamiques de la plateforme et la gestion des comptes des espaces de travails.
- Des espaces de travails pour les différentes collaborateurs internes et externes.
	- o Importation des bases de données utiles pour le fonctionnement de l'Extranet :
		- Base de données étudiants,
		- Base de données enseignants,
		- Base de données partenaires,
		- Notes et résultats.
		- Base de données de la bibliothèque,
		- Base de données emploi du temps, etc.

# o **Le système doit être compatible avec les logiciels de scolarité existant (INES OU SALIMA, INSCRIPTION.TN).**

#### **Article 4 : Principes généraux**

Les technologies employées pour le présent projet devront permettre de disposer d'un outil moderne, adapté aux usages, souple et évolutif. Cette solution employant les technologies de « dernière génération » devra permettre d'accélérer et de sécuriser les échanges ainsi que de valoriser les contenus.

Elle doit également respecter les prérequis suivants :

L'interopérabilité accrue à travers le respect des normes XML, la compatibilité avec les

protocoles web services, Open AJAX, etc. ;

 L'utilisation et le respect des normes HTML5 et CSS3 est requis pour assurer une comptabilité optimale avec les futurs navigateurs respectant ces normes. Le prestataire s'engage à tester la plateforme sur ce point ;

Le soumissionnaire retenu doit fournir une conception des portails, présentant une arborescence et une organisation des différents modules décrits par les articles 5, 6 et 7. La liste des modules est non exhaustive.

## **Article 5 : les modules exigés dans les espaces de travail**

La plateforme est divisée en deux grands sous familles :

- Les espaces web administratifs
- Les applications mobiles

## **I. Espaces Administratifs :**

## **1. Espace Administrateur**

Cet espace est destiné pour le responsable de l'administration générale de la plateforme,

- Système d'authentification pour l'accès à l'espace administrateur.
- Gestion des comptes utilisateurs
- Gestion des rubriques de la plateforme :
	- o La date et l'heure de toute modification apportée, par les administrateurs ou par les enseignants responsables, sur les pages de la plateforme, sont indiquées via un système de traçabilité précis et fiable.
	- o L'administrateur peut déléguer le droit de modification d'une ou de plusieurs pages à un enseignant ou un agent administratif (service personnel, stage, scolarité, magasin, bureau d'ordre).
- Gestion des enseignants :
	- o Gérer les enseignants, leurs paramètres d'authentification, leurs cv, impression de leurs fiches de paramètres.
	- o Gérer l'ordre d'affichage des enseignants selon leurs grades.
- Gestion des étudiants :
	- o Gérer les étudiants, leurs paramètres d'authentification et leurs profils.
- Gestion des personnels :
	- o Gérer les enseignants, leurs paramètres d'authentification, leurs cv, impression de leurs fiches de paramètres.
	- o Gérer l'ordre d'affichage des enseignants selon leurs grades.
- Gestion des départements, des chefs de départements et de leurs pages de présentation.
- Gestion des avis d'absence, des avis de rattrapage, et des avis d'examen.
- Import des données externes (à partir d'INES, SALIMA…) de type : base des étudiants, des enseignants, des notes, du résultat, etc. Le module permet également de synchroniser et de mettre à jour les données existantes.
- Gestion de l'espace téléchargement : ajout, suppression ou modification des documents et des formulaires, par catégorie, dans chaque espace (étudiant, enseignant, scolarité, service stages, service de personnels, service de gestion de stock). L'administrateur peut personnaliser l'arborescence des dossiers et le niveau d'accès sur ces derniers.
- Espace E-Administration :
	- Conception et génération des formulaires des demandes administratifs (attestation de travail, demande de reprise, attestation de présence, copie des bulletins de notes, demande congé, etc.),
	- Affectation de chaque demande à une catégorie d'utilisateur, également le traitement de chaque demande,
	- Suivi de l'état de traitement des demandes administratives déposées en ligne par les enseignants, étudiants et administration.

Le webmaster peut personnaliser les modèles des demandes administratives. Il a aussi la main pour générer d'autres modèles facilement à l'aide d'un générateur de formulaire

# **2. Espace Service Scolarité**

- Système d'authentification pour l'accès à l'espace scolarité.
- Gestion des profils de connexion : Ce module permet à d'ajouter/modifier ou supprimer les comptes des étudiants : Nom, Prénom, Sexe, Date et lieu de naissance, adresse, téléphone, email, N° de la CIN, photo d'identité, mot de passe.
- Gestion des nouveautés : étudiants.
- Gestion des données du service scolarité. Import, réplication ou suppression des données :
	- Emploi du temps enseignant,
	- Emploi du temps étudiant,
	- Calendriers d'examens et de surveillance des étudiants,
	- Calendriers des examens étudiants
	- etc.
- Gestion des fiches de présence des étudiants par groupe (impression PDF / Export Excel).
- Gestion des emplois du temps par groupe et par enseignant.
- Gestion des calendriers d'examens des étudiants.
- Gestion des calendriers d'examens et de surveillance des enseignants.
- Messagerie interne : permet de consulter et de répondre à tous les contacts adressés via le portail.
- Modules E-Administration pour le dépôt des demandes administratives en ligne :
	- o Demande d'attestation de travail
	- o Demande de congé, etc…
- Suivi et gestion des demandes administratives déposées en ligne par les enseignants et les étudiants :
	- o Attestation de travail,
	- o Attestation de présence,
	- o Copie des bulletins de notes, etc…
- Gérer les demandes de réservation des ressources (exemple vidéo projecteur, bus, salle de thèse, etc..).
- Consultation de l'annuaire des enseignants (tél, émail,..)
- Espace téléchargement des différents documents et formulaires utiles pour l'administration :
	- o Lois et circulaires,
	- o Formulaires administratifs,
	- o etc.

## **3. Espace Service Examen**

- Gestion des calendriers d'examens des étudiants.
- Gestion des calendriers d'examens et de surveillance des enseignants.
- Gestion des données des bulletins de notes :
	- Données des résultats et des notes,
	- Possibilité d'activer ou de désactiver l'affichage des notes par niveau et filière.
	- Gestion des PV de délibération par groupe.

# **4. Espace chef direction des études (Emploi des temps et suivi des études)**

- Gestion des emplois du temps par groupe et par enseignant.
- Gestion des avis pour les enseignants
- Gestion des occupations des locaux et disponibilités des salles et séances
- Consultation et exportation des vœux des enseignants « matières » / « horaires ». Ce module est accessible seulement par les chefs de département.
- Gestion des avis d'absence, des avis de rattrapage, et des avis d'examen.
- Validation des demandes de déclaration d'avis d'absence pour l'administration déposées par les enseignants.
- Gestion des ressources (Salle de soutenance ou de thèse, Bus, équipement, vidéo projecteur…) :
	- Ajout, suppression, modification,
	- Consultation des demandes de réservation déposée par les enseignants : acceptation ou refus,
	- Consultation de planning de chaque ressource sous forme d'un calendrier annuel.

## **5. Espace Service Personnels**

- Enregistrer toutes les informations concernant les personnels.
- Avoir tous les états statistiques globaux et détaillés reliés à la répartition des personnels suivant des critères de choix.
- Gérer d'une manière détaillée les notes professionnelles ainsi que les notes professionnelles.
- Traiter les dossiers des agents qui seront retraités.
- Avoir des listes et des états détaillés sur la répartition des personnels.
- Rappel automatique des personnels respectant les conditions de l'avancement au niveau de la progression de carrière.
- Un suivi rigoureux et détaillé de tous les acteurs participant à la vie professionnelle des personnels
- Planification et suivi des formations du personnel
- Planification et suivi de tous les types des congés du personnel
- Fournir l'historique de chaque agent
- Suivi des contrats des agents
- Edition des statistiques (par agent, par service ou section, par sexe, par âge, par ancienneté etc.) liés à la gestion administrative du personnel.
- Gérer tous types de document administratif (Attestation de travail, demande de congés, demande de bulletins de paie, reprise, etc…)

# **6. Espace Service Enseignants**

- Système d'authentification pour l'accès à l'espace enseignant.
- Consultation des nouveautés internes de l'établissement (module spécifique pour l'enseignant).
- Gestion de l'annuaire des enseignants.
- Consultation des nouveautés du département.
- Consultation et impression de l'emploi du temps personnel de l'enseignant.
- Consultation et impression de l'emploi du temps des groupes d'enseignement.
- Impression des listes de présence des groupes d'enseignement (possibilité de génération des

fichiers sous format PDF)

- Consultation et impression du calendrier de surveillance et des examens.
- Dépôt d'une demande de déclaration d'avis d'absence pour l'administration.
- Consultation des avis d'absence, des avis de rattrapage et des avis de test.
- Impression fiche de saisie des absences par groupe
- Export de fiche d'absence par groupe format Excel
- Publication des supports de cours et des ressources pédagogiques, en ligne, avec la possibilité de :
	- o Restreindre l'accès pour une filière et un groupe donné d'étudiants,
	- o Permettre ou d'interdire l'accès aux autres enseignants.
- Gestion du Curriculum-vitae relatif à l'enseignant, selon un canevas prédéfini.
- Modules E-Administration pour le dépôt des demandes administratives en ligne :
	- o Attestation de travail,
	- o Demande de congé,
	- o Autorisation de vacation,
	- o Attestation de salaire en arabe /en français
	- o Bulletin de paie
	- o Autorisation d'absence
	- o Programmation de DS
	- o Demande de subvention,
	- o Demande de mission, etc…

#### **Ces documents sont classés dans des catégories gérées par l'administrateur.**

- Espace pour le dépôt des fiches de vœux « matières » et consultation des plans des études.
- Espace pour le dépôt des fiches de vœux « horaires ».
- Espace pour la consultation de calendrier des ressources et le dépôt d'une demande de réservation. Exemple de ressource : salle de soutenance ou de thèse, Bus, équipement, vidéo projecteur…
- Gestion du contenu de certaines pages du portail affectées par l'administrateur à l'enseignant.
- Messagerie interne entre : étudiants / enseignants / administration (possibilité d'envoi de message groupé par filière, groupe d'enseignement département, grade…).
- Consultation des bulletins de notes des étudiants en spécifiant le CIN.
- Consultation de l'annuaire des enseignants (tél, émail,)
- Consultation et exportation des vœux des enseignants « matières » / « horaires ». Ce module est accessible seulement par les chefs de département.
- Gestion des nouveautés (étudiants/ enseignants) par le chef de département.
- Accès pour modification et mise à jour de certaines pages du portail affectés par l'administrateur en cas de besoin.
- Gestion des profils de connexion. Ce module permet à l'étudiant de modifier ses informations personnelles : adresse, téléphone, e-mail, N° de la CIN, photo d'identité, mot de passe.

## **7. Espace Stage, Activités et Ecosystème**

Ce module permet de regrouper les différents services dédiés aux étudiants de l'ENIGA au sein du campus universitaire et de l'écosystème.

La cartographie regroupe les services suivants, sous forme d'un profil entreprise fournisseur de service pour les étudiants au sein de l'application mobile :

- Hébergement : les foyers étatiques et privés et les offres de location et co-location
- Services parascolaires : les bibliothèques, les centres de formations, services impression et tirage et traitement des documents.
- Service Transport : y inclus les lieux et les stations des moyennes de transport urbaines et intra urbaines
- Service Santé : y inclus les lieux des entités de santé : hôpitaux, urgences, cliniques
- Café et Restauration : les restaurants universitaires, les restos privés,
- Loisirs : les complexes culturelles, les espaces publics, les salons de thé et les cafés.
- Vie professionnelle : les sociétés industrielles partenaires, les offres de stage et des PFE
- Activités sportifs et culturelles : les clubs, les associations, les évènements et les compétitions
- Enregistrer toutes les informations concernant les étudiants (Photo, Nom, prénom, adresse, téléphone, mail du stagiaire, établissement et pays d'origine, nom de l'encadreur, dates sujet, cadre de la convention, etc.) ;
- Gérer tous types de document administratif nécessaires (demande stage, affectation de stages, etc.)
- Avoir tous les états statistiques globaux et détaillés reliés à la répartition des étudiants suivant des critères de choix.
- Tableau de bords : Données statistiques des étudiants, totaux, sexe, filières, etc
- Exportation et importation des états

## **8. Espace Bureau d'ordre**

- Enregistrement des courriers entrant et sortant.
- Suivie des courriers entrant et sortant.
- Diffusion des courriers.
- Recherches des courriers selon critère : Par type, par date, …,.

# **II. Applications Mobiles :**

## **1. Application Mobile Etudiant**

- Système d'authentification pour l'accès à l'espace étudiant : chaque étudiant doit obligatoirement compléter ses coordonnées personnelles pour pouvoir activer son espace.
- Consultation et interaction avec l'ensemble des services offertes par le module de l'écosystème : Hébergement, Service parascolaires, Transport, Santé, Restauration, Loisirs, Stages et emplois, Clubs et associations, événements et compétitions
- Consultation des nouveautés internes de l'établissement (module spécifique pour l'étudiant).
- Consultation des nouveautés de sa filière.
- Consultation de l'emploi du temps.
- Consultation du calendrier des examens.
- Consultation des avis d'absence, des avis de rattrapage et des avis de test.
- Consultation du bulletin des notes individuelles : par unité d'enseignement, par matière, par groupe (PV).
- Modules E-Administration pour le dépôt des demandes administratives en ligne :
	- o Attestation de présence,
	- o Copie des bulletins de notes, etc…
- Espace téléchargement des différents documents et formulaires utiles pour l'étudiant :
	- o Guide Stage de Fin d'Etudes SFE,
	- o Page de garde,
	- o Réservation de soutenance SFE, etc...

#### **Ces documents sont classés dans des catégories gérées par l'administrateur de la plateforme.**

- Consultation et téléchargement des supports de cours, des TD et des travaux pratiques publiés par les enseignants.
- Espace pour le dépôt des réclamations et des propositions.
- Messagerie interne entre : étudiants / enseignants / administration.
- Gestion des profils de connexion. Ce module permet à l'étudiant de modifier ses informations personnelles : adresse, téléphone, e-mail, N° de la CIN, photo d'identité, mot de passe, Photo.

# **2. Application Mobile Enseignant**

- Système d'authentification pour l'accès à l'espace enseignant : chaque enseignant doit obligatoirement compléter ses coordonnées personnelles pour pouvoir activer son espace.
- Consultation et interaction avec l'ensemble des services offertes par le module de l'écosystème : Hébergement, Service parascolaires, Transport, Santé, Restauration, Loisirs, Stages et emplois, Clubs et associations, événements et compétitions
- Consultation des nouveautés internes de l'établissement (module spécifique pour l'enseignant).
- Consultation des nouveautés de l'école.
- Consultation de l'emploi du temps.
- Consultation du calendrier des surveillances.
- Gestion des d'absence,
- Gestion des rattrapages
- Gestion des avis de test.
- Modules E-Administration pour le dépôt des demandes administratives en ligne :
	- o Attestation de travail,
	- o Copie de fiche de paie, etc…
- Espace téléchargement des différents documents et formulaires utiles pour l'étudiant :

# **Ces documents sont classés dans des catégories gérées par l'administrateur de la plateforme.**

- Consultation et téléchargement des supports de cours, des TD et des travaux pratiques publiés par les enseignants.
- Espace pour le dépôt des réclamations et des propositions.
- Messagerie interne entre : étudiants / enseignants / administration.
- Gestion des profils de connexion. Ce module permet à l'enseignant de modifier ses informations personnelles : adresse, téléphone, e-mail, N° de la CIN, photo d'identité, mot de passe, Photo.

# **3. Application Mobile Personnel**

- Système d'authentification pour l'accès à l'espace enseignant : chaque personnel doit obligatoirement compléter ses coordonnées personnelles pour pouvoir activer son espace.
- Consultation des nouveautés internes de l'établissement (module spécifique pour le personnel).
- Consultation des nouveautés de l'école.
- Modules E-Administration pour le dépôt des demandes administratives en ligne :
	- o Attestation de travail,
	- o Copie de fiche de paie, etc…

Espace téléchargement des différents documents et formulaires utiles pour le personnel :

## **Ces documents sont classés dans des catégories gérées par l'administrateur de la plateforme.**

- Espace pour le dépôt des réclamations et des propositions.
- Messagerie interne entre : administration.
- Gestion des profils de connexion. Ce module permet à l'enseignant de modifier ses informations personnelles : adresse, téléphone, e-mail, N° de la CIN, photo d'identité, mot de passe, Photo.

## **Article 7 : Conception et sensibilité au mobile**

- Le prestataire devra proposer et implémenter une solution permettant d'adapter automatiquement la mise en page et le contenu de la plateforme à la taille et résolutions des écrans des utilisateurs quelques soient les supports numériques utilisés (Ordinateurs, Tablettes et Smartphones).
- La plateforme devra être ainsi accessible et utilisable depuis n'importe quel terminal mobile et terminal desktop.

## **Article 8 : Exigences non fonctionnelles**

- Séparation totale entre le fond et la forme : le système devra garantir une séparation absolue et nette entre le contenu et la présentation.
- Assurer une bonne structuration sémantique des pages : la structure des pages devra inclure les nouvelles balises sémantiques introduites par HTML5 (section, article, nav, footer, header, figure, aside, etc.).
- Les styles CSS : Les styles CSS seront externalisés. En production, les fichiers CSS devront être combinés/compressés/minifiés et les images seront rassemblées dans des sprites.
- Les scripts JavaScript : les scripts seront externalisés. Les appels aux librairies seront en fin de page avant </body>. En production, les fichiers JS devront être combinés/compressés/minifiés.
- Utilisation étudiée des technologies et composants Web 2.0 (Ajax, Sliders, Accordion, Carousel, etc.) pour la présentation du contenu d'une manière optimisée et attractive.
- Compatibilité des navigateurs : la compatibilité avec les principaux navigateurs (IE 7+, Firefox 3+, Safari, Chrome et Opera) devra être rigoureusement contrôlée. La compatibilité avec les systèmes d'exploitation les plus courants (Windows, Mac OS X, Linux, etc.) devra également être garantie. Il est aussi indispensable de veiller à assurer un affichage correct sur les anciens navigateurs ne supportant pas HTML5 et CSS3. Le prestataire devra fournir la solution qu'il propose pour pallier à l'absence de support HTML5/CSS3.
- Rapidité d'affichage : le développement des pages devra être optimisé pour limiter le temps de réponse du serveur et le temps de chargement par l'utilisateur.

## **Article9 : Propriété et droits**

l'ENIGA est le propriétaire UNIQUE de l'ensemble des images, graphismes, icône et autres contenus créés pour la plateforme. Le prestataire cède ses droits au profit de l'ENIGA

Le prestataire :

- $\checkmark$  Est responsable des solutions qu'il propose.
- $\checkmark$  Doit tenir les délais.

## l'ENIGA:

- $\checkmark$  Est responsable des choix fonctionnels formulés lors des spécifications ainsi que des priorités qu'elle arrête au cours de l'exécution des prestations.
- $\checkmark$  En cas d'interruption de la collaboration, tout ce qui a été fait jusqu'à rupture de contrat appartient à l'ENIGA de Gafsa qui peut en poursuivre l'exploitation avec un autre prestataire.

#### **Article 10 : formation**

Le prestataire devra assurer des cycles de formation technique pour la prise en main de la procédure de mise à jour et de maintenance de la base des données pour tous les intervenants :

- Corps administratif (responsables des espaces)
- Corps enseignant
- Corps étudiant

#### **Article 10 : Certifications aux agents administratifs**

Le prestataire devra fournir des certificats de formations pour les agents et les cadres formés.

#### Lu et approuvé

# Signature et cachet du prestataire

…………………..…… le, ……………….………..……